https://www.100test.com/kao\_ti2020/138/2021\_2022\_VB\_E4\_B8\_A D\_E6\_84\_9F\_E5\_8F\_c97\_138183.htm Visual Basic  $\frac{1}{2}$  . The contract of the contract of the contract of the contract of the contract of the contract of the contract of the contract of the contract of the contract of the contract of the contract of the contract of t

 $\alpha$ 

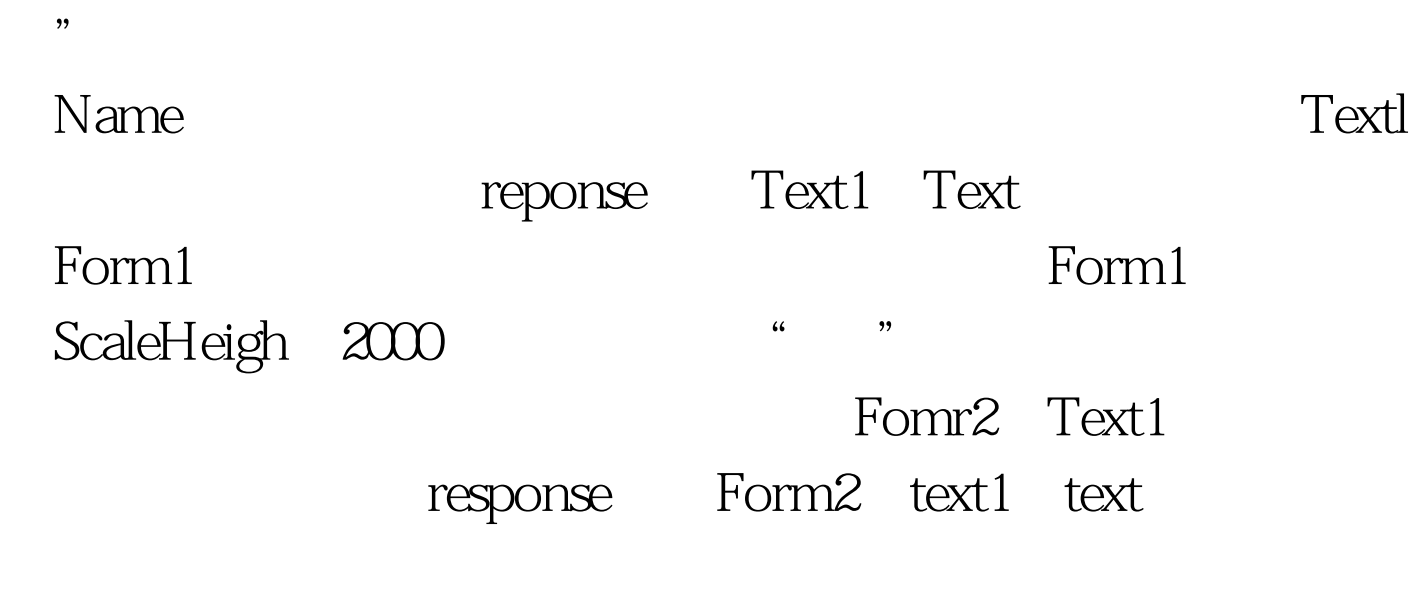

."可以获得对窗体上Text1特性的直接访问权,为了进一步

www.examda.com 1 Form1 2. Form1 Form Load Form1 Command1 Caption "Text" Form1 Command1 Caption "It Works" 3. Command1 It Works

 $46$  "  $12$ "  $12$ "  $12$ "  $12$ "  $12$ "  $12$ "  $12$ "  $12$ "  $12$ "  $12$ "  $12$ "  $12$ "  $12$ "  $12$ "  $12$ "  $12$ "  $12$ "  $12$ "  $12$ "  $12$ "  $12$ "  $12$ "  $12$ "  $12$ "  $12$ "  $12$ "  $12$ "  $12$ "  $12$ "  $12$ "  $12$ "  $12$ "  $12$ "  $12$ "  $12$ "  $12$ 

程序的可读性,最好使用感叹号"!",这也是VB的推荐方

100Test  $\blacksquare$ www.100test.com